# **RBF File System**

#### **Carsten Emde**

< C.Emde@osadl.org >

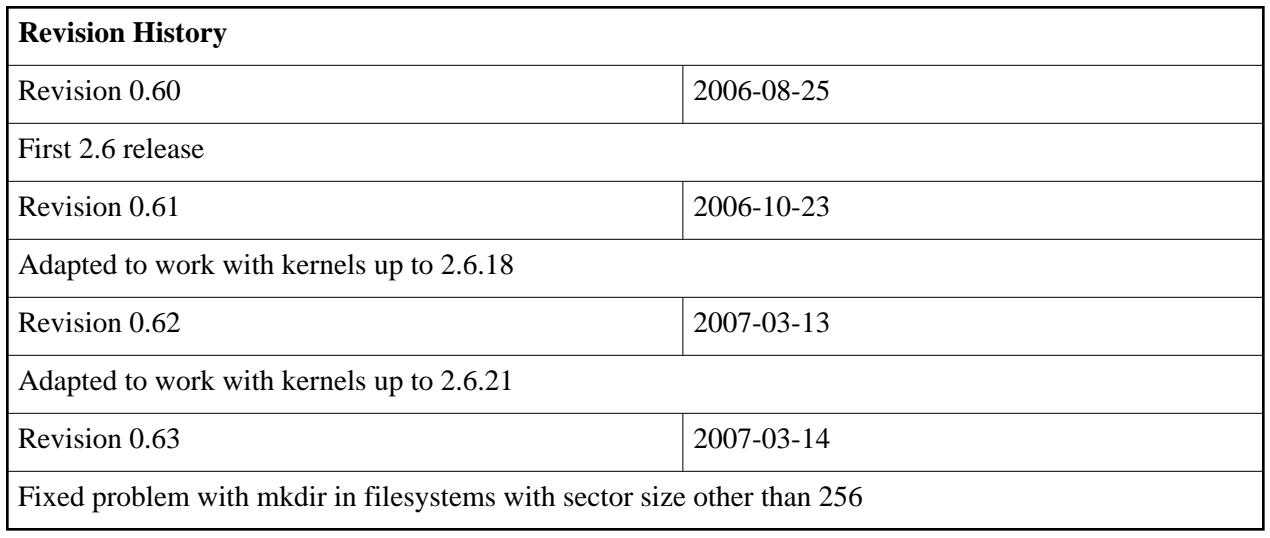

#### **Table of Contents**

- 1. Introduction
- 2. Download
- 3. Installation
- 4. Usage
- 5. Known Problems

# **1. Introduction**

The RBF file system is part of the OS-9 operating system initially developed by Microware Inc., Des Moins, Iowa. Today, OS-9 is maintained and distributed by Radisys Corp. http://www.radisys.com.

In 2001, Andrew Cannon developed the RBF file system under Linux and made it available under the GNU General Public License. This initial version required the Linux kernel version 2.4. In 2005, Carsten Emde ported it to Linux 2.6 and is currently maintaining it.

Requests, questions or suggestions regarding this RBF implementation may also be directed to the OSADL ag-automation mailing list: <ag-automation@lists.osadl.org>

### **2. Download**

The software can be downloaded from the download section of the OSADL web site. The two files rbf.tgz and rbf-patch.sh are best placed into the kernel source directory.

## **3. Installation**

In order to use the RBF file system under Linux, the source files must be compiled and the resulting kernel module installed.

Unpack the distribution files to the kernel source directory and adapt the configuration using the provided shell script.

```
# cd /usr/src/linux-2.6
# tar -zxvf rbf.tgz
# sh rbf-patch.sh
```
After execution of the two commands

```
# make modules
# make modules_install
```
the RBF file system module is ready for use.

# **4. Usage**

In order to make the RBF file system module available to the kernel, it must be loaded. This can be done manually using the command

# modprobe rbf

or automatically by adding the name **rbf** to the file **/etc/filesystems** which will enable automatic loading of the module when an RBF file system is mounted, e.g.

```
# mount /dev/sdb /mnt/os9
```
Please note that the module name **rbf** must occur prior to **vfat** in the file **/etc/filesystems**; the file system probing mechanism of the vfat file system will be confused, otherwise. An example configuration of the file **/etc/filesystems** is given below:

ext3 ext2 nodev proc nodev devpts iso9660 rbf vfat hfs

If automatic loading is not enabled, the type of the file system must be specified explicitly such as

# mount -t rbf /dev/sdb /mnt/os9

# **5. Known Problems**

TBD